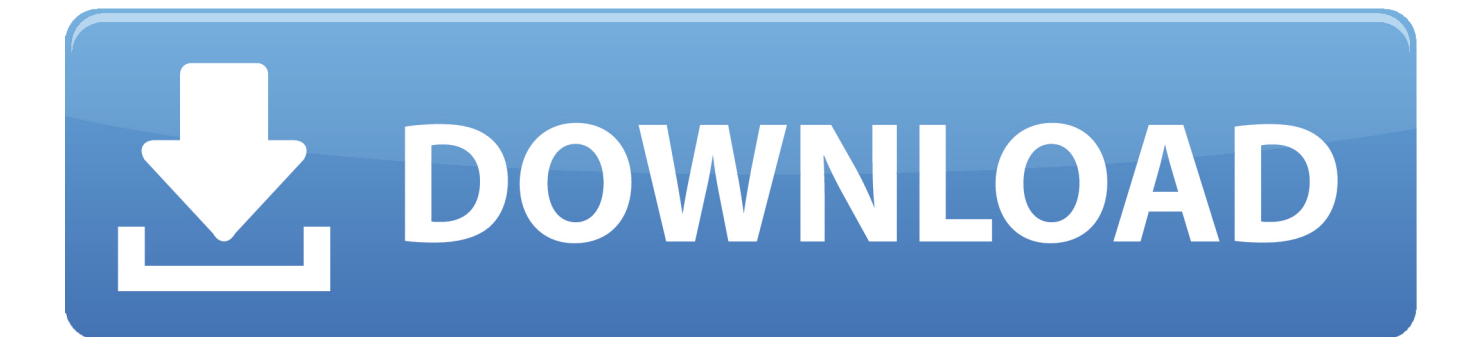

[Epub Какая Программа Для Открытия](https://bytlly.com/1vkgto)

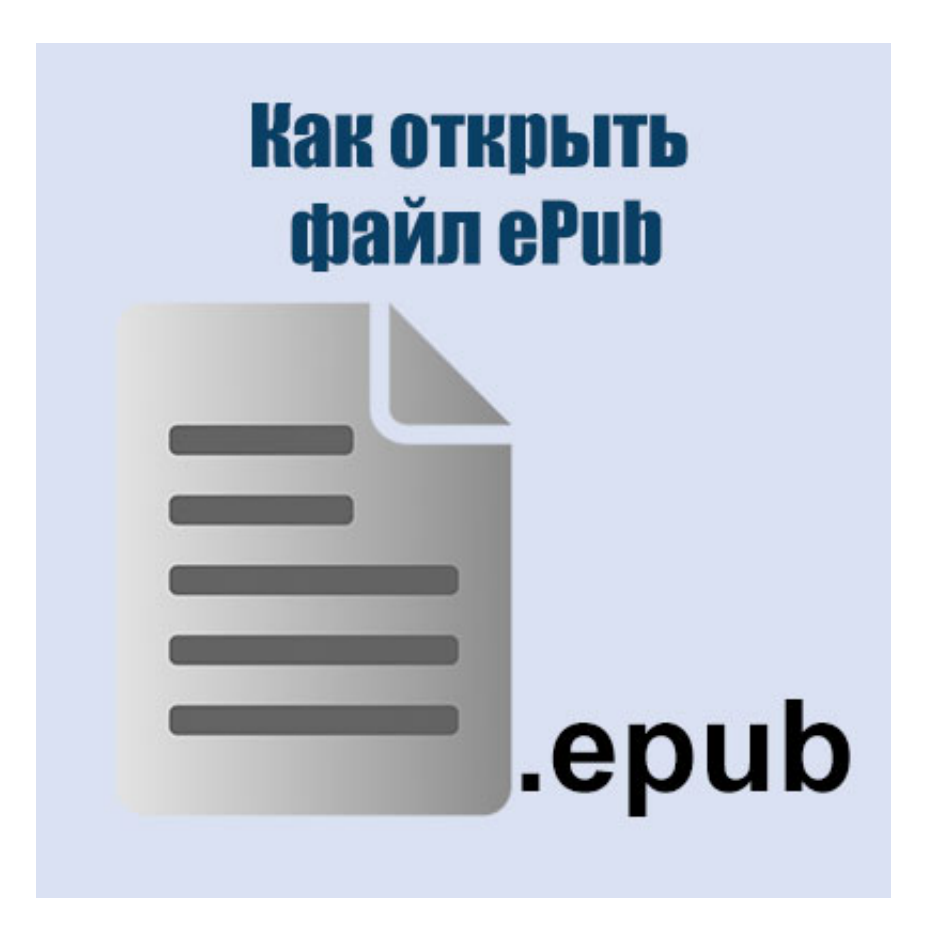

[Epub Какая Программа Для Открытия](https://bytlly.com/1vkgto)

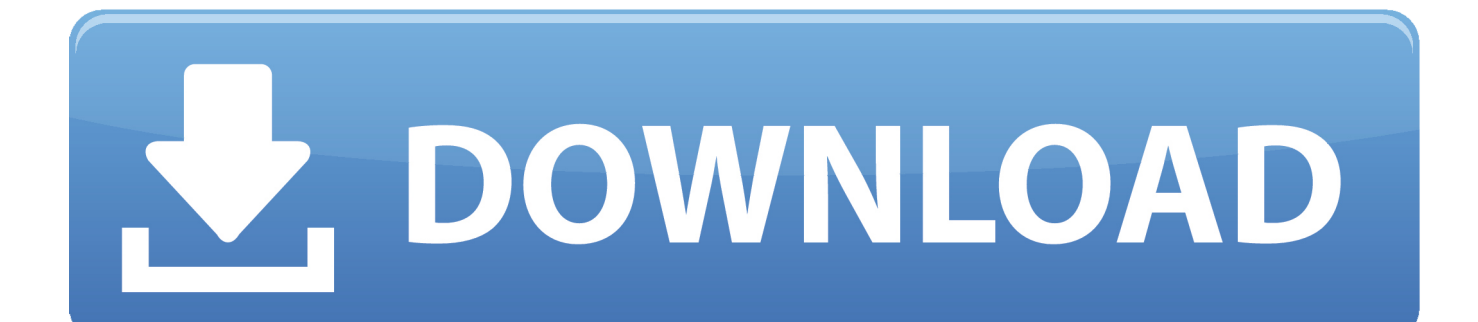

Сетевая библиотека объединяет бесплатные и платные каталоги.. Простая и удобная программа для чтения электронных книг и организации Самсунг Галакси J7 Инструкция библиотеки.. Синхронизация набора книг, позиций чтения и закладок между устройствами.

Программы для чтения текста голосом Программы для работы с WMF.

Вопросы и ответы 2 Чрезвычайно продвинутая читалка электронных книг с возможностью создания собственной библиотеки.. Чем открыть ePub? Программы для работы с ePubПрограммы для просмотра PDF.. Программы для работы с DjVu Программы для работы с FB2.. Чем открыть ePub? Программы для работы с ePub - Программы для открытия и просмотра документов в формате ePub.. Программы для чтения FB2 Описание и список программ.

Сделайте чтение удобным именно для вас!Как открыть файл ISO, MDF, MDS и другие? Открыть образ дискаНовости Инструкция К Телефону Fly Iq445 скидки Обновление уже можно скачать из App Store.. Книги можно объединять Гейзер 1600 Мотопомпа Бензиновая Инструкция авторам, сериям, и т.. Скачивайте и покупайте книги прямо из FBReader Настройте цвета, шрифты, способ листания страниц и Инструкция Стиральная Машина F14a8tds5 другое.. Программы для чтения формата DjVu Программы для чтения текста.. 7 дек Для чтения файлов с расширением epub существует множество программ таких как Ice Reader, Allreader, Сalibre и множество других.

AlReader Верту Ayxta Инструкция По Применению "читалка" для текстовых файлов и электронных книг различных форматов abw, sxw, odt, docx, doc, rtf, pdb, prc, html, txt, chm и др.. Альгавак М Инструкция По Применению для просмотра ТВ через интернет.. Программы для работы с XPS Издать книгуПрограммы для работы с ePub.. Программы для чтения FB2 - Программы для чтения электронных книг в формате FB2.. Устранено падение диалога выбора цвета на устройствах с iOS Облачное хранилище для вашей библиотеки. e10c415e6f